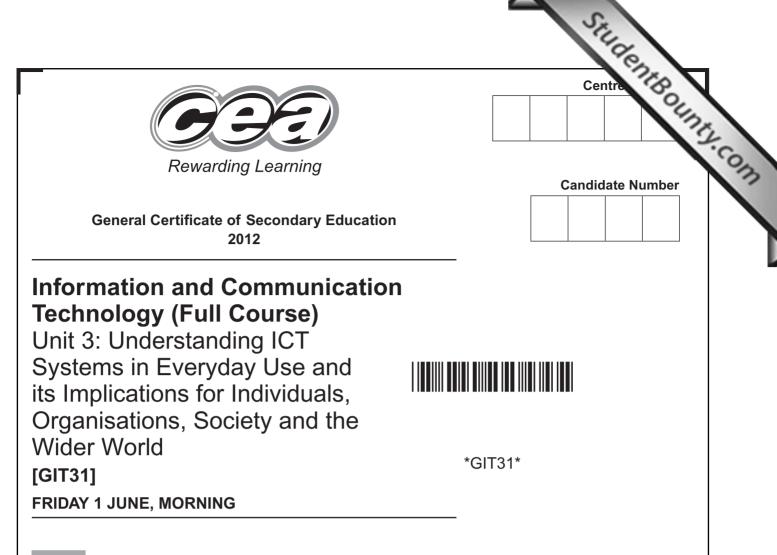

| _ | _ |    |     | _ |
|---|---|----|-----|---|
|   |   | Ψ. | / 1 |   |
|   |   | 17 |     |   |
|   |   |    |     | _ |

2 hours.

#### INSTRUCTIONS TO CANDIDATES

Write your Centre Number and Candidate Number in the spaces provided at the top of this page.

Write your answers in the spaces provided in this question paper. Complete in blue or black ink only. **Do not write in pencil or with a gel pen**. Answer **all fifteen** questions.

#### **INFORMATION FOR CANDIDATES**

The total mark for this paper is 180. Figures in brackets printed down the right-hand side of pages indicate the marks awarded to each question or part question. Quality of written communication will be assessed in questions **4(a)**, **5(d)**, **8(b)**, **14(g)(i)** and **14(g)(ii)**.

7543.06**R** 

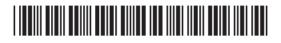

| Fo   | r que        | estic                                                                                      | on 1 insert the appropriate letter in the space provided.                                              |
|------|--------------|--------------------------------------------------------------------------------------------|----------------------------------------------------------------------------------------------------|
| 1    | (a)          | (a) Select the most appropriate device for inputting a printed photograph into a computer. |                                                                                                    |
|      |              | Α                                                                                          | Video Camera                                                                                           |
|      |              | в                                                                                          | Scanner                                                                                                |
|      |              | С                                                                                          | Tracker Pad                                                                                            |
|      |              | D                                                                                          | Digital Camera                                                                                         |
|      |              |                                                                                            | Answer [1]                                                                                             |
|      | (b)          |                                                                                            | uch screens are commonly found in public areas. Select <b>one</b><br>advantage of using touch screens. |
|      |              | Α                                                                                          | A lot of training is needed to use them                                                                |
|      |              | В                                                                                          | Sound can interfere with the input of information                                                      |
|      |              | С                                                                                          | The screens can become dirty and difficult to use                                                      |
|      |              | D                                                                                          | A variety of options are always available for the user                                                 |
|      |              |                                                                                            | Answer [1]                                                                                             |
|      | (c)          |                                                                                            | m the list below select the output device that produces the lowest ality printouts.                    |
|      |              | Α                                                                                          | Inkjet Printer                                                                                         |
|      |              | в                                                                                          | Drum Plotter                                                                                           |
|      |              | С                                                                                          | Impact Printer                                                                                         |
|      |              | D                                                                                          | Laser Printer                                                                                          |
|      |              |                                                                                            | Answer [1]                                                                                             |
|      |              |                                                                                            |                                                                                                    |
|      |              |                                                                                            |                                                                                                    |
|      |              |                                                                                            |                                                                                                    |
|      |              |                                                                                            |                                                                                                    |
|      |              |                                                                                            |                                                                                                    |
|      |              |                                                                                            |                                                                                                    |
| 7543 | .06 <b>R</b> |                                                                                            |                                                                                                    |
|      |              |                                                                                            |                                                                                                    |
|      |              |                                                                                            |                                                                                                    |

GO 200 GO 20 œ 20 œ 20 0 GO 200 œ DO œ 20 œ 20 œ 200 œ 20 Q DO œ 20 œ 20 0 GOL 20 0 œ 20 œ 20 4 GE 200 œ 20 GE 20 œ DO œ 20

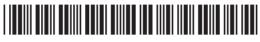

| <b></b>          |     |                                                                                                    |                               |
|------------------|-----|----------------------------------------------------------------------------------------------------|-------------------------------|
| (d)              |     | n is an architect and wants to print plans of the house he has just signed. Which device would he use? | Examiner Only<br>Marks Remark |
|                  | Α   | Flatbed Plotter                                                                                        |                               |
|                  | В   | Colour Laser Printer                                                                                   |                               |
|                  | С   | Tracker Pad                                                                                            |                               |
|                  | D   | Graphics Digitiser                                                                                     |                               |
|                  |     | Answer [1]                                                                                             |                               |
| (e)              | Joł | nn's laptop has a LCD screen. Expand the acronym LCD.                                                  |                               |
|                  | Α   | Light Crystal Display                                                                                  |                               |
|                  | В   | Liquid Compact Display                                                                                 |                               |
|                  | С   | Light Compact Display                                                                                  |                               |
|                  | D   | Liquid Crystal Display                                                                                 |                               |
|                  |     | Answer [1]                                                                                             |                               |
| (f)              | Sel | lect an appropriate use of cache memory.                                                               |                               |
|                  | Α   | To store the most recently used instructions                                                           |                               |
|                  | В   | To store data permanently for fast access                                                              |                               |
|                  | С   | To store the boot up program for the operating system                                                  |                               |
|                  | D   | To store the drivers for peripheral devices attached to the computer                                   |                               |
|                  |     | Answer [1]                                                                                             |                               |
|                  |     |                                                                                                    |                               |
|                  |     |                                                                                                    |                               |
|                  |     |                                                                                                    |                               |
|                  |     |                                                                                                    |                               |
|                  |     |                                                                                                    |                               |
|                  |     |                                                                                                    |                               |
|                  |     |                                                                                                    | [Turn over                    |
| 7543.06 <b>R</b> |     |                                                                                                    |                               |

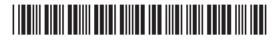

| (g) Select one reason why HD movies are stored on Blu-ray discs instead of DVD ROM.       Items Terms Terms Te |                  |     |                                                                   |
|----------------------------------------------------------------------------------------------------|------------------|-----|-------------------------------------------------------------------|
| more quickly         B         BLu-ray discs have a higher storage capacity so store more detail about the movie         C       Blu-ray discs cannot be edited so the user cannot copy the movie         D       Blu-ray discs are smaller in size so they can fit Blu-ray players in the TV         Answer       [1]         (h)       Select the statement that correctly explains the difference between CD ROM and CD-R.         A       New data can be written to a CD-R but not to a CD ROM         B       CD ROM has a higher storage capacity than CD-R         C       New data can be written to a CD ROM but not to a CD-R         D       CD ROM has a lower storage capacity than CD-R         C       New data can be written to a CD ROM but not to a CD-R         D       CD ROM has a lower storage capacity than CD-R         C       New data can be written to a CD ROM but not to a CD-R         D       CD ROM has a lower storage capacity than CD-R         Miswer       [1]         (i)       All computers contain RAM. Expand the acronym RAM.         A       Rapid Access Memory         B       Read Altered Memory         C       Random Access Memory         D       Readable Altered Memory         Answer       [1]                                                                                                    | (g)              |     | cor one reason why rib movies are stored on bid ray dises instead |
| about the movie C Blu-ray discs cannot be edited so the user cannot copy the movie D Blu-ray discs are smaller in size so they can fit Blu-ray players in the TV Answer[1] (h) Select the statement that correctly explains the difference between CD ROM and CD-R. A New data can be written to a CD-R but not to a CD ROM C D ROM has a higher storage capacity than CD-R C New data can be written to a CD ROM but not to a CD-R D CD ROM has a lower storage capacity than CD-R (i) All computers contain RAM. Expand the acronym RAM. A Rapid Access Memory B Read Altered Memory C Random Access Memory D Readable Altered Memory [1]                                                                                                    |                  | Α   |                                                                   |
| D       Blu-ray discs are smaller in size so they can fit Blu-ray players in the TV         Answer       [1]         (h)       Select the statement that correctly explains the difference between CD ROM and CD-R.         A       New data can be written to a CD-R but not to a CD ROM         B       CD ROM has a higher storage capacity than CD-R         C       New data can be written to a CD ROM but not to a CD-R         D       CD ROM has a lower storage capacity than CD-R         D       CD ROM has a lower storage capacity than CD-R         D       CD ROM has a lower storage capacity than CD-R         Image: CD ROM has a lower storage capacity than CD-R       [1]         (i)       All computers contain RAM. Expand the acronym RAM.         A       Rapid Access Memory         B       Read Altered Memory         C       Random Access Memory         D       Readable Altered Memory         Answer                                                                                                    |                  | В   |                                                                   |
| the TV Answer [1]  (h) Select the statement that correctly explains the difference between CD ROM and CD-R. A New data can be written to a CD-R but not to a CD ROM CD ROM has a higher storage capacity than CD-R C New data can be written to a CD ROM but not to a CD-R D CD ROM has a lower storage capacity than CD-R D CD ROM has a lower storage capacity than CD-R (i) All computers contain RAM. Expand the acronym RAM. A Rapid Access Memory B Read Altered Memory C Random Access Memory D Readable Altered Memory [1]                                                                                                    |                  | С   | Blu-ray discs cannot be edited so the user cannot copy the movie  |
| <ul> <li>(h) Select the statement that correctly explains the difference between CD ROM and CD-R.</li> <li>A New data can be written to a CD-R but not to a CD ROM</li> <li>B CD ROM has a higher storage capacity than CD-R</li> <li>C New data can be written to a CD ROM but not to a CD-R</li> <li>D CD ROM has a lower storage capacity than CD-R</li> <li>C D ROM has a lower storage capacity than CD-R</li> <li>I CD ROM has a lower storage capacity than CD-R</li> <li>I CD ROM has a lower storage capacity than CD-R</li> <li>I CD ROM has a lower storage capacity than CD-R</li> <li>I CD ROM has a lower storage capacity than CD-R</li> <li>I (i) All computers contain RAM. Expand the acronym RAM.</li> <li>A Rapid Access Memory</li> <li>B Read Altered Memory</li> <li>C Random Access Memory</li> <li>D Readable Altered Memory</li> <li>Answer [1]</li> </ul>                                                                                                    |                  | D   |                                                                   |
| ROM and CD-R.         A       New data can be written to a CD-R but not to a CD ROM         B       CD ROM has a higher storage capacity than CD-R         C       New data can be written to a CD ROM but not to a CD-R         D       CD ROM has a lower storage capacity than CD-R         D       CD ROM has a lower storage capacity than CD-R         Manswer       [1]         (i)       All computers contain RAM. Expand the acronym RAM.         A       Rapid Access Memory         B       Read Altered Memory         C       Random Access Memory         D       Readable Altered Memory         C       Random Access Memory         D       Readable Altered Memory                                                                                                    |                  |     | Answer [1]                                                        |
| <ul> <li>B CD ROM has a higher storage capacity than CD-R</li> <li>C New data can be written to a CD ROM but not to a CD-R</li> <li>D CD ROM has a lower storage capacity than CD-R</li> <li>Answer [1]</li> <li>(i) All computers contain RAM. Expand the acronym RAM.</li> <li>A Rapid Access Memory</li> <li>B Read Altered Memory</li> <li>C Random Access Memory</li> <li>D Readable Altered Memory</li> <li>Answer [1]</li> </ul>                                                                                                    | (h)              |     |                                                                   |
| C New data can be written to a CD ROM but not to a CD-R D CD ROM has a lower storage capacity than CD-R Answer [1] (i) All computers contain RAM. Expand the acronym RAM. A Rapid Access Memory B Read Altered Memory C Random Access Memory D Readable Altered Memory Answer [1]                                                                                                    |                  | Α   | New data can be written to a CD-R but not to a CD ROM             |
| C New data can be written to a CD ROM but not to a CD-R D CD ROM has a lower storage capacity than CD-R Answer [1] (i) All computers contain RAM. Expand the acronym RAM. A Rapid Access Memory B Read Altered Memory C Random Access Memory D Readable Altered Memory Answer [1]                                                                                                    |                  | в   | CD ROM has a higher storage capacity than CD-R                    |
| <ul> <li>Answer [1]</li> <li>(i) All computers contain RAM. Expand the acronym RAM.</li> <li>A Rapid Access Memory</li> <li>B Read Altered Memory</li> <li>C Random Access Memory</li> <li>D Readable Altered Memory</li> <li>Answer [1]</li> </ul>                                                                                                    |                  | С   |                                                                   |
| <ul> <li>(i) All computers contain RAM. Expand the acronym RAM.</li> <li>A Rapid Access Memory</li> <li>B Read Altered Memory</li> <li>C Random Access Memory</li> <li>D Readable Altered Memory</li> <li>Answer [1]</li> </ul>                                                                                                    |                  | D   | CD ROM has a lower storage capacity than CD-R                     |
| A Rapid Access Memory<br>B Read Altered Memory<br>C Random Access Memory<br>D Readable Altered Memory<br>Answer [1]                                                                                                    |                  |     | Answer [1]                                                        |
| B Read Altered Memory<br>C Random Access Memory<br>D Readable Altered Memory<br>Answer [1]                                                                                                    | (i)              | All | computers contain RAM. Expand the acronym RAM.                    |
| C Random Access Memory D Readable Altered Memory Answer [1]                                                                                                    |                  | Α   | Rapid Access Memory                                               |
| D Readable Altered Memory          Answer [1]                                                                                                    |                  | в   | Read Altered Memory                                               |
| Answer [1]                                                                                                    |                  | С   | Random Access Memory                                              |
|                                                                                                    |                  | D   | Readable Altered Memory                                           |
| 7543.06R                                                                                                    |                  |     | Answer [1]                                                        |
| 7543.06R                                                                                                    |                  |     |                                                                   |
| 7543.06 <b>R</b>                                                                                                    |                  |     |                                                                   |
| 7543.06 <b>R</b>                                                                                                    |                  |     |                                                                   |
| 7543.06 <b>R</b>                                                                                                    |                  |     |                                                                   |
| 7543.06 <b>R</b>                                                                                                    |                  |     |                                                                   |
|                                                                                                    | 7543.06 <b>R</b> |     |                                                                   |
|                                                                                                    |                  |     |                                                                   |

www.StudentBounty.com

GO 200 ĢQ

| 7543.06 <b>R</b> |    |                                                                                                    | [Turn over                    |
|------------------|----|----------------------------------------------------------------------------------------------------|-------------------------------|
|                  |    |                                                                                                    | <b>FT</b>                     |
|                  |    |                                                                                                    |                               |
|                  |    |                                                                                                    |                               |
|                  |    |                                                                                                    |                               |
|                  |    |                                                                                                    |                               |
|                  |    |                                                                                                    |                               |
|                  |    | Answer [1]                                                                                                    |                               |
|                  | D  | Adding action buttons and text formatting                                                                       |                               |
|                  | C  | Adding sound and filtering data                                                                                 |                               |
|                  | В  | Adding animation and slide transitions                                                                          |                               |
|                  | Α  | Adding video and hyperlinks                                                                                     |                               |
| (I)              |    | nich of the following options contains a feature <b>not</b> available when ng multimedia presentation software? |                               |
|                  |    | Answer [1]                                                                                                    |                               |
|                  | D  | Blu-ray, DVD ROM, CD ROM                                                                                        |                               |
|                  | С  | DVD ROM, Blu-ray, CD ROM                                                                                        |                               |
|                  | в  | Blu-ray, CD ROM, DVD ROM                                                                                        |                               |
|                  | Α  | CD ROM, DVD ROM, Blu-ray                                                                                        |                               |
| (k)              |    | lect the statement that shows the storage devices in order of<br>bacity from lowest to highest.                 |                               |
|                  |    | Answer [1]                                                                                                    |                               |
|                  | D  | Storage that is connected to the computer by a cable                                                            |                               |
|                  | С  | Storage used for cache memory                                                                                   |                               |
|                  | В  | Storage that loses data when the power is switched off                                                          |                               |
|                  | Α  | Storage that holds data even when the power is switched off                                                     |                               |
| (j)              | Se | lect the correct definition of the term non-volatile storage.                                                   | Examiner Only<br>Marks Remark |

| (m)            |   | me presentation packages allow you to create a master slide. What<br>a master slide?                           | Examiner Only<br>Marks Remark |
|----------------|---|----------------------------------------------------------------------------------------------------|-------------------------------|
|                | Α | A slide that all of the other slides in the presentation can be opened from                                    |                               |
|                | В | A slide added at the start of the presentation which contains the title                                        |                               |
|                | С | A slide that stores all of the video and sound files for the presentation                                      |                               |
|                | D | A slide that when edited will update the contents of all slides made from it                                   |                               |
|                |   | Answer [1]                                                                                                    |                               |
| (n)            |   | ich of the following options cannot be used to change the quence in which slides are viewed in a presentation? |                               |
|                | Α | Action Buttons                                                                                                 |                               |
|                | В | Hyperlinks                                                                                                    |                               |
|                | С | Hotspots                                                                                                    |                               |
|                | D | Animations                                                                                                    |                               |
|                |   | Answer [1]                                                                                                    |                               |
|                |   |                                                                                                    |                               |
|                |   |                                                                                                    |                               |
|                |   |                                                                                                    |                               |
|                |   |                                                                                                    |                               |
|                |   |                                                                                                    |                               |
|                |   |                                                                                                    |                               |
|                |   |                                                                                                    |                               |
|                |   |                                                                                                    |                               |
|                |   |                                                                                                    | Total Question 1              |
|                |   |                                                                                                    |                               |
|                |   |                                                                                                    |                               |
| 43.06 <b>R</b> |   |                                                                                                    |                               |
|                |   |                                                                                                    |                               |
|                |   |                                                                                                    |                               |
|                |   |                                                                                                    |                               |

www.StudentBounty.com

|             |                                                                                                    | Marks |
|-------------|----------------------------------------------------------------------------------------------------|-------|
| 0           | Computer viruses make it to orbit                                                                                                    |       |
|             | A computer virus is alive and well on the International Space<br>Station (ISS).                                                          |       |
|             | Nasa has confirmed that laptops carried to the ISS in July were nfected with a virus known as Gammima.AG.                                |       |
| i           | The worm was first detected on Earth in August 2007 and lurks on nfected machines waiting to steal login names for popular online games. |       |
|             | © From BBC News at bbc.co.uk/news                                                                                                    |       |
| (a)         | What is a virus?                                                                                                    |       |
|             | [2]                                                                                                    |       |
| (b)         | What type of virus is Gammima.AG?                                                                                                    |       |
|             | [1]                                                                                                    |       |
| (c)         | Describe how viruses like Gammima.AG work.                                                                                               |       |
|             | [2]                                                                                                    |       |
| (d)         | List <b>two</b> possible sources of viruses for any computer system.                                                                     |       |
|             | 1.                                                                                                    |       |
|             |                                                                                                    |       |
| 06 <b>R</b> |                                                                                                    | [Tur  |

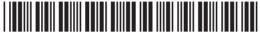

| (e) | What law do creators of computer viruses break? |     | Examin<br>Marks | er Only<br>Remark |
|-----|-------------------------------------------------|-----|-----------------|-------------------|
|     |                                                 | [1] |                 | Komark            |
|     |                                                 |     |                 |                   |
|     |                                                 |     |                 |                   |
|     |                                                 |     |                 |                   |
|     |                                                 |     |                 |                   |
|     |                                                 |     |                 |                   |
|     |                                                 |     |                 |                   |
|     |                                                 |     |                 |                   |
|     |                                                 |     |                 |                   |
|     |                                                 |     |                 |                   |
|     |                                                 |     |                 |                   |
|     |                                                 |     |                 |                   |
|     |                                                 |     |                 |                   |
|     |                                                 |     |                 |                   |
|     |                                                 |     |                 |                   |
|     |                                                 |     |                 |                   |
|     |                                                 |     |                 |                   |
|     |                                                 |     |                 |                   |
|     |                                                 |     |                 |                   |
|     |                                                 |     |                 |                   |
|     |                                                 |     |                 |                   |
|     |                                                 |     |                 |                   |
|     |                                                 |     |                 |                   |
|     |                                                 |     |                 |                   |
|     |                                                 |     |                 |                   |
|     |                                                 |     |                 |                   |
|     |                                                 |     |                 |                   |
|     |                                                 |     |                 |                   |
|     |                                                 |     | Total Qu        | estion 2          |
|     |                                                 |     |                 |                   |
|     |                                                 |     |                 |                   |

GO

œ 20 GO 00 œ

# 

| search is shown below.<br>(a) What other website i         | s currently open on Ciara's com                                                                                                    | outer?                                           |
|------------------------------------------------------------|----------------------------------------------------------------------------------------------------|--------------------------------------------------|
|                                                            |                                                                                                    | [1]                                              |
|                                                            |                                                                                                    |                                                  |
| 88 - @CCEA   ICT Morosite X Google                         |                                                                                                    | 1                                                |
| COUNCIL FOR THE CURRICUL                                   | LUM EXAMINATIONS AND ASSESSMENT                                                                                                    | GƏÐ                                              |
| Home Curricul                                              | um Qualifications Regulation About Us                                                                                                    | Rewarding Learning                               |
| HOME > MICROSITES > 1CT<br>Specification                   | The second second second second second second second second second second second second second second second s                                           | Curtien Skarich                                  |
| ICT Home  Revised GCE ICT                                  | Revised GCSE                                                                                                    | inform<br>allon<br>communication<br>technology   |
| GCSE ICT Full Course     GCSE ICT Short Course             | Specification                                                                                                    |                                                  |
| Revised GCSE Full     Specification                        | Specification Assessment                                                                                                    |                                                  |
| Examinations<br>Controlled Assessment<br>Support Materials | This specification has three units:                                                                                                    | Useful Downloads                                 |
| Fags  Revised GCSE Short                                   | <ul> <li>Tools and Applications;</li> <li>Using Multimedia and Games Technology; and</li> </ul>                                                          | Specification (POP)                              |
| Entry Level ICT     Examining with CCEA                    | <ul> <li>Understanding ICT Systems in Everyday Life and Its<br/>Implications for Individuals, Organisations, Society and<br/>the Wider World.</li> </ul> | Related Circulars Agreement Trials (S/IF/104/10) |
| News and Events<br>Useful Links                            | The table below outlines the content in more detail:                                                                                                    | (PDP)                                            |
| Contact us                                                 | Tools and Applications Communications Software<br>Presentation Package                                                                                   | Controlled<br>Assessment Task<br>(5/1F/76/10)    |
|                                                            | Information Handling<br>Package                                                                                                    | (101)                                            |
|                                                            |                                                                                                    |                                                  |
| (b) The URL for the web                                    | page is <u>www.ccea.org.uk/ict</u>                                                                                                    |                                                  |
| State what each of the                                     | ne following are within the URL.                                                                                                    |                                                  |
| (i) www                                                    |                                                                                                    | [1]                                              |
|                                                            |                                                                                                    |                                                  |
| (ii) ccea.org.uk                                           |                                                                                                    | [1]                                              |
| (iii) ict                                                  |                                                                                                    | [2]                                              |
|                                                            |                                                                                                    |                                                  |
|                                                            |                                                                                                    |                                                  |
|                                                            |                                                                                                    |                                                  |
|                                                            |                                                                                                    |                                                  |
|                                                            |                                                                                                    | [Ti                                              |

00 ) œ 00 ) œ œ ) œ œ 0 œ

œ ) œ œ

e ce œ

(c) Some documents are provided in pdf format. Tick (✓) two correct answers about pdf files.

| Statement                                                             | Tick<br>(√) |
|-----------------------------------------------------------------------|-------------|
| Special software is required to read pdf files                        |             |
| pdf files can be viewed on a PC but not on any other type of computer |             |
| pdf files can be viewed on computers with different operating systems |             |
| pdf means Portable Document File                                      |             |
|                                                                       | [           |

- (d) Teachers have suggested that the website should contain digital videos and podcasts for their use.
  - (i) Using the list below complete the table by inserting the most appropriate file format for each file.

| t | ct jpg      | rtf | mp3         | mp4 |
|---|-------------|-----|-------------|-----|
|   | File        |     | File Format |     |
|   | Video       |     |             |     |
|   | Podcast     |     |             |     |
|   | Photographs |     |             |     |

(ii) Some information is provided in a compressed or zipped file. List two features of this file type.

| 1 |     |
|---|-----|
| 2 | [2] |

7543.06**R** 

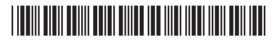

www.StudentBounty.com

œ

[3]

Examiner Only

Marks Remark

| Internet Explorer  Do you want to close all tabs?                                             |                  |  |
|-----------------------------------------------------------------------------------------------|------------------|--|
| Show <u>□</u> ptions     Close <u>I</u> abs <u>□</u> ancel                                    |                  |  |
| Tick (✓) <b>two</b> of the following statements which are <b>TRUE</b> about on a web browser. | out a <b>tab</b> |  |
| Statement                                                                                     | Tick<br>(√)      |  |
| A tab can be used to download web pages                                                       |                  |  |
| Tabs provide a way of uploading information to a website                                      |                  |  |
| Tabs allow the user to open more than one web page in the browser window                      |                  |  |
| Tabs provide an easy way of switching between websites                                        |                  |  |
|                                                                                               | [2]              |  |
|                                                                                               |                  |  |
|                                                                                               |                  |  |
|                                                                                               |                  |  |
|                                                                                               |                  |  |
|                                                                                               |                  |  |
|                                                                                               |                  |  |

7543.06**R** 

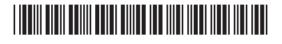

| Examiner Only<br>Marks Remar |
|------------------------------|
|                              |
|                              |
|                              |
|                              |
|                              |
|                              |
|                              |
| otal Question 4              |
|                              |
| ot                           |

20 (

10 (

10 (

L

Γ

| (a)           | Expand the following                                                                                                    | g acronyms:                                                                                                    |                                                                                                    |        |  |
|---------------|----------------------------------------------------------------------------------------------------|----------------------------------------------------------------------------------------------------|----------------------------------------------------------------------------------------------------|--------|--|
|               | (i) LAN                                                                                                    |                                                                                                    |                                                                                                    | [1]    |  |
|               | (ii) WAN                                                                                                    |                                                                                                    |                                                                                                    | [1]    |  |
| (b)           | Complete the parage<br>from the list provided                                                                                                    | • •                                                                                                    | lecting the appropriate w<br>I only once.                                                                                                    | ords   |  |
|               | DATA                                                                                                    | ACCESS                                                                                                    | WORKSTATION                                                                                                    |        |  |
|               | VIRUS F                                                                                                    | ILESERVER                                                                                                    | PERIPHERALS                                                                                                    |        |  |
|               | When using a LAN p                                                                                                    | eople can share                                                                                                    |                                                                                                    | ·      |  |
|               | Α                                                                                                    | stores a                                                                                                    | all user                                                                                                    |        |  |
|               | and users can log or                                                                                                    | n at anv                                                                                                    | to a                                                                                                    | access |  |
|               |                                                                                                    |                                                                                                    | to t                                                                                                    |        |  |
|               | their files.                                                                                                    | -                                                                                                    |                                                                                                    | [4]    |  |
|               | their files.<br>Match the following<br>inserting the correct                                                                                          | Network Terms v                                                                                                    | vith the correct definition                                                                                                    |        |  |
| Letter        | their files.<br>Match the following<br>inserting the correct                                                                                          | Network Terms v<br>letter beside the<br>A set of ru<br>data is tra                                                                                        | vith the correct definition<br>definition.                                                                                                    | by     |  |
| Letter        | their files.<br>Match the following<br>inserting the correct<br>Network Term                                                                          | Network Terms v<br>letter beside the<br>A set of ru<br>data is tra<br>network                                                                             | vith the correct definition<br>definition.<br><b>Definition</b><br>Iles which define how<br>nsferred around a                                                                                                    | by     |  |
| Letter        | their files.<br>Match the following<br>inserting the correct<br>Network Term<br>Computer                                                              | Network Terms v<br>letter beside the<br>A set of ru<br>data is tra<br>network<br>A device v<br>connect to                                                 | vith the correct definition<br>definition.<br><b>Definition</b><br>Iles which define how<br>nsferred around a<br>which allows the LAN to<br>o the Internet                                                                                                    | by     |  |
| Letter        | their files.<br>Match the following<br>inserting the correct<br>Network Term<br>Computer<br>Router<br>Network Interface                               | Network Terms v<br>letter beside the<br>A set of ru<br>data is tra<br>network<br>A device v<br>connect to<br>A device v                                   | vith the correct definition<br>definition.<br><b>Definition</b><br>Iles which define how<br>nsferred around a<br>which allows the LAN to                                                                                                    | by     |  |
| Letter        | their files.<br>Match the following<br>inserting the correct<br>Network Term<br>Computer<br>Router<br>Network Interface<br>Card                       | Network Terms v<br>letter beside the<br>A set of ru<br>data is tra<br>network<br>A device v<br>connect to<br>A device v<br>computers<br>LAN<br>A device v | vith the correct definition<br>definition.<br><b>Definition</b><br>Iles which define how<br>nsferred around a<br>which allows the LAN to<br>o the Internet<br>which individual<br>s need to connect to the<br>which provides a single                           | by     |  |
| Letter        | their files.<br>Match the following<br>inserting the correct<br>Network Term<br>Computer<br>Router<br>Network Interface<br>Card<br>Switch             | Network Terms v<br>letter beside the<br>A set of ru<br>data is tra<br>network<br>A device v<br>connect to<br>A device v<br>computers<br>LAN<br>A device v | vith the correct definition<br>definition.<br><b>Definition</b><br>Iles which define how<br>nsferred around a<br>which allows the LAN to<br>o the Internet<br>which individual<br>s need to connect to the<br>which provides a single<br>n point for a group of | by     |  |
| (c)<br>Letter | their files.<br>Match the following<br>inserting the correct<br>Network Term<br>Computer<br>Router<br>Network Interface<br>Card<br>Switch<br>Protocol | Network Terms v<br>letter beside the<br>A set of ru<br>data is tra<br>network<br>A device v<br>connect to<br>A device v<br>computers<br>LAN<br>A device v | vith the correct definition<br>definition.<br><b>Definition</b><br>Iles which define how<br>nsferred around a<br>which allows the LAN to<br>o the Internet<br>which individual<br>s need to connect to the<br>which provides a single<br>n point for a group of | by     |  |
| Letter        | their files.<br>Match the following<br>inserting the correct<br>Network Term<br>Computer<br>Router<br>Network Interface<br>Card<br>Switch<br>Protocol | Network Terms v<br>letter beside the<br>A set of ru<br>data is tra<br>network<br>A device v<br>connect to<br>A device v<br>computers<br>LAN<br>A device v | vith the correct definition<br>definition.<br><b>Definition</b><br>Iles which define how<br>nsferred around a<br>which allows the LAN to<br>o the Internet<br>which individual<br>s need to connect to the<br>which provides a single<br>n point for a group of | by     |  |

| misuse or attack. Measure 1: |                  |
|------------------------------|------------------|
| Description:                 |                  |
|                              |                  |
| Description:                 |                  |
|                              |                  |
| Measure 3: Description:      |                  |
|                              |                  |
|                              |                  |
|                              |                  |
|                              |                  |
|                              |                  |
|                              | Total Question 5 |
|                              |                  |

<u>6</u>

20 (

10 (

<u>0</u>

20 (

20 (

900 ( 

10 (

## DO NOT WRITE ON THIS PAGE

(Questions continue overleaf)

7543.06**R** 

[Turn over

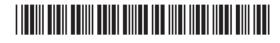

6 Cabs4U provide local companies with a taxi service. Companies receive an invoice each month and must pay the Amount Outstanding. This is part of an invoice for Margaret Greenway.

|                                        | А                                      | В                       | С                                                                                |             | D              | E                                                          |                            | F                                          |
|----------------------------------------|----------------------------------------|-------------------------|----------------------------------------------------------------------------------|-------------|----------------|------------------------------------------------------------|----------------------------|--------------------------------------------|
| 1                                      |                                        |                         | Invoice Cabs                                                                     | s4u         |                |                                                            |                            |                                            |
| 2                                      |                                        |                         |                                                                                  |             |                |                                                            |                            |                                            |
| 3                                      | Customer<br>Name                       | Margaret Greenway       |                                                                                  |             |                | After Hours Charge<br>(Applies between<br>00:30 and 06:00) |                            | 15%                                        |
| 4                                      | Customer<br>Address                    | 1 Ivy Road              |                                                                                  |             |                | VAT                                                        |                            | 20%                                        |
| 5                                      |                                        | Castledawson            |                                                                                  |             |                |                                                            |                            |                                            |
| 6                                      |                                        | BT5 7PT                 |                                                                                  |             |                |                                                            |                            |                                            |
| 7                                      | Date                                   | 05/05/2012              |                                                                                  |             |                |                                                            |                            |                                            |
| 8                                      | Month                                  | April                   |                                                                                  |             |                |                                                            |                            |                                            |
| 9                                      |                                        |                         |                                                                                  |             |                |                                                            |                            |                                            |
| 10                                     | Date                                   | Time                    | Details                                                                          |             | Fare           | After Hours Charge                                         | Journ                      | ey Cost                                    |
| 11                                     | 04/04/2012                             | 14:00                   | City Hotel to Townhall                                                           | £           | 5.00           | No                                                         | £                          | 5.00                                       |
| 12                                     | 04/04/2012                             | 18:20                   | TownHall to Ivy Road                                                             | £           | 7.70           | No                                                         | £                          | 7.70                                       |
|                                        | 01/01/2012                             | 10.20                   | ,                                                                                |             |                |                                                            | -                          |                                            |
| 13                                     | 04/04/2012                             | 05:30                   | Ivy Road to Train Station                                                        | £           | 8.90           | Yes                                                        | £                          | 10.24                                      |
| 13<br>14                               |                                        |                         | ,                                                                                |             | 8.90<br>82.50  | Yes<br>No                                                  |                            | 10.24<br>82.50                             |
|                                        | 04/04/2012                             | 05:30                   | Ivy Road to Train Station                                                        | £           |                |                                                            | £                          | -                                          |
| 14                                     | 04/04/2012<br>05/04/2012               | 05:30<br>17:55          | Ivy Road to Train Station<br>Ivy Road to Airport                                 | £           | 82.50          | No                                                         | £                          | 82.50                                      |
| 14<br>15                               | 04/04/2012<br>05/04/2012<br>06/04/2012 | 05:30<br>17:55<br>01:00 | Ivy Road to Train Station<br>Ivy Road to Airport<br>Ivy Road to 37 Drummond Walk | £<br>£<br>£ | 82.50<br>14.50 | No<br>Yes                                                  | £<br>£<br>£                | 82.50<br>16.68                             |
| 14<br>15<br>16                         | 04/04/2012<br>05/04/2012<br>06/04/2012 | 05:30<br>17:55<br>01:00 | Ivy Road to Train Station<br>Ivy Road to Airport<br>Ivy Road to 37 Drummond Walk | £<br>£<br>£ | 82.50<br>14.50 | No<br>Yes                                                  | £<br>£<br>£                | 82.50<br>16.68                             |
| 14<br>15<br>16<br>17                   | 04/04/2012<br>05/04/2012<br>06/04/2012 | 05:30<br>17:55<br>01:00 | Ivy Road to Train Station<br>Ivy Road to Airport<br>Ivy Road to 37 Drummond Walk | £<br>£<br>£ | 82.50<br>14.50 | No<br>Yes<br>No                                            | f<br>f<br>f<br>f           | 82.50<br>16.68<br>12.50                    |
| 14<br>15<br>16<br>17<br>18             | 04/04/2012<br>05/04/2012<br>06/04/2012 | 05:30<br>17:55<br>01:00 | Ivy Road to Train Station<br>Ivy Road to Airport<br>Ivy Road to 37 Drummond Walk | £<br>£<br>£ | 82.50<br>14.50 | No<br>Yes<br>No<br>Total                                   | £<br>£<br>£<br>£           | 82.50<br>16.68<br>12.50<br>134.62          |
| 14<br>15<br>16<br>17<br>18<br>19       | 04/04/2012<br>05/04/2012<br>06/04/2012 | 05:30<br>17:55<br>01:00 | Ivy Road to Train Station<br>Ivy Road to Airport<br>Ivy Road to 37 Drummond Walk | £<br>£<br>£ | 82.50<br>14.50 | No<br>Yes<br>No<br>Total<br>VAT                            | £<br>£<br>£<br>£<br>£<br>£ | 82.50<br>16.68<br>12.50<br>134.62<br>26.92 |
| 14<br>15<br>16<br>17<br>18<br>19<br>20 | 04/04/2012<br>05/04/2012<br>06/04/2012 | 05:30<br>17:55<br>01:00 | Ivy Road to Train Station<br>Ivy Road to Airport<br>Ivy Road to 37 Drummond Walk | £<br>£<br>£ | 82.50<br>14.50 | No<br>Yes<br>No<br>Total<br>VAT                            | £<br>£<br>£<br>£<br>£<br>£ | 82.50<br>16.68<br>12.50<br>134.62<br>26.92 |

- (a) What formatting feature has been used to centre the heading Invoice Cabs4U?
  - \_\_\_\_\_ [1]
- (b) The spreadsheet contains the data type **text**. List **two** other data types which have been used in this spreadsheet.

7543.06**R** 

## 

Examiner Only

Marks Remark

|     |      |         | Formula                                                              | Tick (√)          |                      |  |
|-----|------|---------|----------------------------------------------------------------------|-------------------|----------------------|--|
|     |      |         | =Sum(F11+F16)                                                        |                   |                      |  |
|     |      |         | =F11*F16                                                             |                   |                      |  |
|     |      |         | =Sum(F11:F16)                                                        |                   | [1]                  |  |
| (d) |      | n the t | ontains a calculation fo<br>two cell references whi<br>ula = (       | ch make up the fo | ormula for cell F23. |  |
| (e) |      | Why h   | lours Charge of 15% is<br>has Margaret been char<br>taxi fares?      |                   |                      |  |
|     | (ii) | refere  | calculating the After H<br>nce was used.<br>is an absolute cell refe | -                 | [1]                  |  |
|     |      |         |                                                                      |                   | [2]                  |  |
|     |      |         |                                                                      |                   |                      |  |

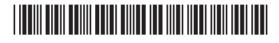

| Write down the absolute cell references that would be use | ed in | Marks Remark     |
|-----------------------------------------------------------|-------|------------------|
| these formulae.                                           |       |                  |
| F13                                                       | [1]   |                  |
| F19                                                       | [1]   |                  |
|                                                           |       |                  |
|                                                           |       |                  |
|                                                           |       |                  |
|                                                           |       |                  |
|                                                           |       |                  |
|                                                           |       |                  |
|                                                           |       |                  |
|                                                           |       |                  |
|                                                           |       |                  |
|                                                           |       |                  |
|                                                           |       |                  |
|                                                           |       |                  |
|                                                           |       |                  |
|                                                           |       |                  |
|                                                           |       |                  |
|                                                           |       |                  |
|                                                           |       | Total Question C |
|                                                           |       | Total Question 6 |
|                                                           |       |                  |
|                                                           |       |                  |

www.StudentBounty.com

œ

#### CustomerTable

| Field Name | Data Type  |
|------------|------------|
| CustomerID | AutoNumber |
| Title      | Text       |
| Surname    | Text       |
| Forename   | Text       |
| Address 1  | Text       |
| Address 2  | Text       |
| Town       | Text       |
| County     | Text       |
| Post Code  | Text       |

#### OrderTable

| Field Name | Data Type  |
|------------|------------|
| OrderID    | AutoNumber |
| CustomerID | Number     |
| CardType   | Text       |
| Quantity   | Number     |

CustomerID is the key field in the CustomerTable.

- (a) Why is a key field needed in the CustomerTable?
- (b) Apart from the data types used in CustomerTable and OrderTable, identify **two other** data types which can be used when setting up a database.
  - 1.
     [1]

     2.
     [1]
    - •

7543.06**R** 

## 

Examiner Only Marks Remark

[Turn over

\_\_\_\_\_ [1]

Anne wants to set up a validation check to ensure Quantity in the OrderTable can only be between 1 and 50.

(c) (i) Place a tick (✓) beside the correct validation rule in the table below.

| Validation Rule | Tick (√) |
|-----------------|----------|
| >=0 AND <=50    |          |
| >0 AND <50      |          |
| >=1 AND <=50    |          |
| >1 AND <=50     |          |

- (ii) Name **two** other types of validation you can use to help reduce errors when entering data into a database.
- (d) Anne has created a one-to-many relationship between the CustomerTable and the OrderTable.

Name **one** other type of relationship which can be created in a relational database.

\_\_\_\_\_ [1]

[1]

Anne uses the following data in a lookup list under the field heading CardType.

- Birthday
- Baby Boy
- Baby Girl
- Wedding
- (e) Give one advantage of using a lookup list for data entry.

\_\_\_\_\_ [1]

7543.06**R** 

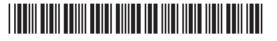

www.StudentBounty.com

Examiner Only

Marks Remark

| (f) | Give one  | disadvantage of using a                                                 | lookup list for da | ata entry.                         | Examiner O<br>Marks Rer |
|-----|-----------|-------------------------------------------------------------------------|--------------------|------------------------------------|-------------------------|
|     |           |                                                                         |                    | [1]                                |                         |
| Anr |           | e following criteria to sele                                            | ct all customers   | who live in Lurgan.                |                         |
| (g) | Write dov | n = "Lurgan"<br>vn the criteria Anne would<br>lfast and have ordered Bi |                    | ll customers who                   |                         |
|     |           |                                                                         |                    | [3]                                |                         |
| (h) |           | ble below place a tick (✔)<br>to display the results of a               |                    | base tool Anne                     |                         |
|     |           | Database tool                                                           | Tick (√)           |                                    |                         |
|     |           | Form                                                                    |                    |                                    |                         |
|     |           | Report                                                                  |                    |                                    |                         |
|     |           |                                                                         |                    |                                    |                         |
|     |           | File                                                                    |                    |                                    |                         |
|     |           | File<br>Record                                                          |                    | [1]                                |                         |
| (i) |           | Record<br>es mailmerge to send a le<br>ed Birthday cards from her       |                    | ners who have                      |                         |
| (i) | purchase  | Record<br>es mailmerge to send a le<br>ed Birthday cards from her       |                    | ners who have<br>ps she would have | Total Questi            |
| (i) | purchase  | Record<br>es mailmerge to send a le<br>ed Birthday cards from her       |                    | ners who have<br>ps she would have | Total Questie           |

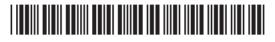

| 0 14-            |      |                                                                                 |     | Examiner Only    |
|------------------|------|---------------------------------------------------------------------------------|-----|------------------|
|                  |      | CT teacher uses a VLE.                                                          |     | Marks Remark     |
| (a)              | Exp  | and the acronym VLE.                                                            |     |                  |
|                  |      |                                                                                 | [1] |                  |
|                  | _    |                                                                                 |     |                  |
| (b)              |      | cribe <b>two</b> ways in which Molly's teacher can use a VLE to teac ICT class. | h   |                  |
|                  | 1.   |                                                                                 |     |                  |
|                  |      |                                                                                 |     |                  |
|                  |      |                                                                                 |     |                  |
|                  |      |                                                                                 |     |                  |
|                  | 2    |                                                                                 |     |                  |
|                  |      |                                                                                 |     |                  |
|                  |      |                                                                                 | [4] |                  |
|                  |      |                                                                                 |     |                  |
| (c)              | Mol  | ly also makes use of CAL software.                                              |     |                  |
|                  | (i)  | Expand the acronym CAL.                                                         |     |                  |
|                  |      |                                                                                 | [1] |                  |
|                  | (ii) | List <b>two</b> advantages of using CAL software in education.                  |     |                  |
|                  |      | 1                                                                               |     |                  |
|                  |      | 2                                                                               | [2] |                  |
|                  |      |                                                                                 |     |                  |
|                  |      |                                                                                 |     |                  |
|                  |      |                                                                                 |     |                  |
|                  |      |                                                                                 |     |                  |
|                  |      |                                                                                 |     |                  |
|                  |      |                                                                                 |     | Total Question 8 |
|                  |      |                                                                                 |     |                  |
| ′543.06 <b>R</b> |      |                                                                                 |     |                  |
|                  |      |                                                                                 |     |                  |
|                  |      |                                                                                 |     |                  |
|                  |      |                                                                                 |     |                  |

www.StudentBounty.com

|                                                    | _ [2] | uestion |
|----------------------------------------------------|-------|---------|
|                                                    | _ [2] |         |
|                                                    | _ [2] |         |
|                                                    | _ [2] |         |
|                                                    | _ [2] |         |
| 1                                                  |       |         |
| (d) Identify two output devices used at an EFTPOS. |       |         |
| (c) Give one advantage to Asma of using EFTPOS.    | _ [1] |         |
| (b) Give one disadvantage to Asma of using EFTPOS. | _ [1] |         |
|                                                    | _ [1] |         |

| vebs            | ites are written                     | using HTML.                              |              |                                  |       |
|-----------------|--------------------------------------|------------------------------------------|--------------|----------------------------------|-------|
| a) E            | Expand the acro                      | onym HTML.                               |              |                                  |       |
| _               |                                      |                                          |              |                                  | _ [1] |
|                 |                                      | ords below to com<br>website design p    | •            | ble describing the               |       |
|                 | Hotspot                              | Hyperlink                                | Layer        | Tables                           |       |
|                 | Features of v                        | veb design pack                          | ages         | Correct Word                     | 1     |
|                 | 1 0                                  | to organise text a<br>s into rows and co |              |                                  |       |
|                 |                                      | sed to place text a<br>s on a web page   | and other    |                                  |       |
| will t          |                                      | b page that when<br>another website,     |              |                                  |       |
|                 | rea of a graphic<br>ction on a web l | that when clicke                         | d will cause |                                  |       |
|                 |                                      |                                          |              |                                  | [4]   |
| Site n<br>websi | 0                                    | bls help web desig                       | gners organi | se the content of th             | eir   |
|                 |                                      | s you can comple<br>ne management c      |              | te management too<br>te content. | bl    |
|                 |                                      |                                          |              |                                  |       |
| 2               |                                      |                                          |              |                                  | [2]   |
|                 |                                      |                                          |              |                                  |       |
|                 |                                      |                                          |              |                                  |       |

20 ĢQ 20 œ 20 œ 20 œ 00 œ 00 œ 20 œ 20 œ 200 œ 20 œ 20 œ 20 ĢQ 20 COL 20 0 œ 20 œ 20 œ 20 œ 20 GE 20 œ DO œ 20 œ 20 œ 00 œ

GO

|             | (i)                                     | Give <b>one</b> reason why you should <b>not</b> use .bmp tincluding images on a website.                                                                                                    | files when                                | Examiner C<br>Marks Re |
|-------------|-----------------------------------------|----------------------------------------------------------------------------------------------------|-------------------------------------------|------------------------|
|             |                                         |                                                                                                    | [1]                                       |                        |
|             | (ii)                                    | Give <b>one</b> reason why it is important that you do large video file on the home page of a website.                                                                                                    | <b>not</b> include a                      |                        |
|             |                                         |                                                                                                    | [1]                                       |                        |
| (e)         |                                         | umbnail images can be added to web pages wher<br>ntent is required. Explain the term thumbnail imag                                                                                                    |                                           |                        |
|             |                                         |                                                                                                    | [2]                                       |                        |
| <b>(£</b> ) | امام                                    |                                                                                                    |                                           |                        |
| (f)         |                                         | ntify the following as statements about "vector-ba<br>phics. The first one has been done for you.<br><b>Statement</b>                                                                                                    | Vector-based                              |                        |
| (1)         | gra                                     | phics. The first one has been done for you.                                                                                                    |                                           |                        |
| (1)         | gra<br>Th<br>sh                         | phics. The first one has been done for you.  Statement  ne file contains instructions on how the image ould be redrawn.                                                                                                    | Vector-based<br>or bitmap                 |                        |
| (1)         | gra<br>Th<br>sh<br>Th                   | phics. The first one has been done for you. Statement ne file contains instructions on how the image                                                                                                    | Vector-based<br>or bitmap                 |                        |
| (1)         | gra<br>Th<br>Sh<br>Th<br>Th<br>Th       | Statement         ne file contains instructions on how the image ould be redrawn.         ne file is made up of a grid of tiny pixels.                                                                                                    | Vector-based<br>or bitmap                 |                        |
| (1)         | gra<br>Th<br>Sh<br>Th<br>Th<br>Th<br>ma | statement         Statement         ne file contains instructions on how the image ould be redrawn.         ne file is made up of a grid of tiny pixels.         ne image can be stretched without loss of clarity.         ne image is made up of objects defined by                        | Vector-based<br>or bitmap<br>Vector-based |                        |
| (1)         | gra<br>Th<br>Sh<br>Th<br>Th<br>Th<br>ma | statement         Statement         ne file contains instructions on how the image ould be redrawn.         ne file is made up of a grid of tiny pixels.         ne image can be stretched without loss of clarity.         ne image is made up of objects defined by athematical equations. | Vector-based<br>or bitmap                 |                        |
|             | gra<br>Th<br>Sh<br>Th<br>Th<br>Th<br>ma | statement         Statement         ne file contains instructions on how the image ould be redrawn.         ne file is made up of a grid of tiny pixels.         ne image can be stretched without loss of clarity.         ne image is made up of objects defined by athematical equations. | Vector-based<br>or bitmap<br>Vector-based |                        |
|             | gra<br>Th<br>Sh<br>Th<br>Th<br>Th<br>ma | statement         Statement         ne file contains instructions on how the image ould be redrawn.         ne file is made up of a grid of tiny pixels.         ne image can be stretched without loss of clarity.         ne image is made up of objects defined by athematical equations. | Vector-based<br>or bitmap<br>Vector-based |                        |
|             | gra<br>Th<br>Sh<br>Th<br>Th<br>Th<br>ma | statement         Statement         ne file contains instructions on how the image ould be redrawn.         ne file is made up of a grid of tiny pixels.         ne image can be stretched without loss of clarity.         ne image is made up of objects defined by athematical equations. | Vector-based<br>or bitmap<br>Vector-based |                        |

| mo          | en creating web pages they can be viewed in design view and prev<br>de. |       | Marks     | Rema   |
|-------------|-------------------------------------------------------------------------|-------|-----------|--------|
| (g)         | Explain the terms design view and preview mode.                         |       |           |        |
|             | Design View                                                             |       |           |        |
|             |                                                                         | _ [1] |           |        |
|             | Preview Mode                                                            |       |           |        |
|             |                                                                         | _ [1] |           |        |
| Wh          | en testing a completed website you may find broken hyperlinks.          |       |           |        |
| (h)         | State <b>two</b> reasons why this might happen.                         |       |           |        |
|             | 1                                                                       | _ [1] |           |        |
|             | 2                                                                       | _ [1] |           |        |
|             |                                                                         |       |           |        |
|             |                                                                         |       |           |        |
|             |                                                                         |       |           |        |
|             |                                                                         |       |           |        |
|             |                                                                         |       |           |        |
|             |                                                                         |       |           |        |
|             |                                                                         |       |           |        |
|             |                                                                         |       |           |        |
|             |                                                                         |       |           |        |
|             |                                                                         |       |           |        |
|             |                                                                         |       | Total Que | estion |
|             |                                                                         |       |           |        |
| )6 <b>R</b> |                                                                         |       |           |        |

GO 200 ĢQ 20 œ 20 œ 20 0 GO 200 œ DO œ 20 œ 20 œ 200 œ 20 Q 20 œ 20 œ 20 0 GOL 20 0 œ 20 œ 20 œ 200 œ 20 GE DO œ DO œ 20

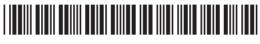

| <b>11</b> Jo     | hn's l | laptop has the latest Windows operating system installed.              |       | Examin    | er Only   |
|------------------|--------|------------------------------------------------------------------------|-------|-----------|-----------|
|                  |        | te the purpose of the operating system on a computer system.           |       | Marks     | Remark    |
|                  |        |                                                                        |       |           |           |
| (k               | ) List | t <b>three</b> functions John can expect the operating system to perfo | rm.   |           |           |
|                  |        |                                                                        |       |           |           |
|                  |        |                                                                        |       |           |           |
| (0               |        | nn describes the Windows operating system as a GUI.                    |       |           |           |
|                  | (i)    | Expand the acronym GUI.                                                | _ [1] |           |           |
|                  | (ii)   | Describe the main features of a GUI.                                   |       |           |           |
|                  |        |                                                                        |       |           |           |
|                  |        |                                                                        |       |           |           |
|                  |        |                                                                        |       |           |           |
|                  |        |                                                                        | _ [4] |           |           |
|                  | (iii)  | State why a GUI helps make the computer easier to use.                 |       | THE       |           |
|                  |        |                                                                        | _ [1] | Total Que | estion 11 |
| 7543.06 <b>F</b> | 2      |                                                                        |       | [Tur      | n over    |

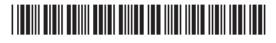

- **12** Gorgeous Pizza is a pizza delivery company. When a customer makes their first order they are asked to register for a loyalty card.
  - (a) When customers are registering they are asked a set of questions shown below. Place a tick (✓) beside the questions which should not be asked when registering for a store's loyalty card under the Data Protection Act.

| Question                                       | Tick<br>(√) |
|------------------------------------------------|-------------|
| What is your name?                             |             |
| Do you have any convictions?                   |             |
| What is your address?                          |             |
| Do you have any medical conditions to declare? |             |
|                                                | [2]         |

- (b) George Smyth is a registered Gorgeous Pizza customer. Today he received a phone call from a computer company in the USA who said they obtained his information from Gorgeous Pizza.
  - (i) List **two** principles of the Data Protection Act which have been broken.
  - (ii) What title is given to the person responsible for ensuring the Data Protection Act is followed within Gorgeous Pizza?
    - \_ [1]
  - (iii) If George wishes to make a complaint about personal data held by Gorgeous Pizza, who should he contact?

7543.06**R** 

\_ [1]

**Total Question 12** 

œ

Examiner Only

Marks Remark

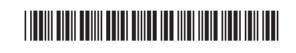

| con<br>•<br>•<br>•<br>• | sole. It has the following features:<br>$854 \times 480$ pixel touch sensitive screen<br>Touch pad for playing games which slides out from the<br>1 GHz Processor<br>512 MB RAM<br>512 MB ROM<br>50 GB Storage space<br>WiFi<br>Bluetooth<br>3G | phone          | Marks Rema |
|-------------------------|----------------------------------------------------------------------------------------------------|----------------|------------|
| (a)                     | Read the statements below and write TRUE or FALSE<br>The first has been done for you.                                                                                                    | beside each.   |            |
|                         | Statement                                                                                                    | TRUE/<br>FALSE |            |
|                         | The phone has no wireless technology                                                                                                    | FALSE          |            |
|                         | RAM is volatile                                                                                                    |                |            |
|                         | RAM and ROM are volatile                                                                                                    |                |            |
|                         | ROM is non-volatile                                                                                                    |                |            |
|                         | The processor will store user data when the phone is switched off                                                                                                    |                |            |
|                         | The processor will run programs while the phone is switched on                                                                                                    |                |            |
|                         |                                                                                                    | [5]            |            |
|                         |                                                                                                    |                |            |
|                         |                                                                                                    |                | [Turn ov   |

00 ) œ 00 ) œ œ 0 œ 0 œ œ œ ) œ œ œ œ ) œ 60 ) œ 20 œ œ ) œ œ œ œ œ œ œ œ ) œ œ ) œ Œ ) œ œ œ œ ) œ œ œ œ ) œ

) <u>C</u>

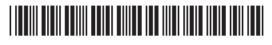

Examiner Only

Marks Remark

(i) Describe two ways in which Bluetooth differs from WiFi.

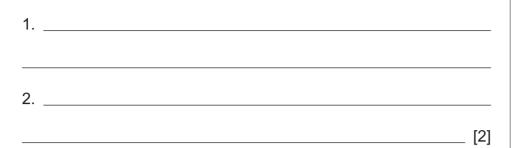

(ii) Which wireless technology would you recommend for each of the tasks below?

| Tasks                                                                      | Which Wireless technology? |
|----------------------------------------------------------------------------|----------------------------|
| Connecting a headset to the phone to play online games                     |                            |
| Connecting the phone to the Internet to download movie files               |                            |
| Connecting the phone to the<br>Internet to read email whilst<br>travelling |                            |

[3]

- (c) Anna uses the smartphone for online banking. She is worried that if she loses her phone hackers could get her Internet banking details.
  - (i) What is a hacker?

[1]

7543.06**R** 

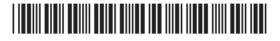

| (ii)             | Anna has set the browser on the phone to remember usernames<br>and passwords. Explain to her why this is not good practice. | Examin<br>Marks | er Only<br>Remark |
|------------------|----------------------------------------------------------------------------------------------------|-----------------|-------------------|
|                  | [1]                                                                                                    |                 |                   |
| (iii)            | Anna's friend has suggested encrypting the data stored on the phone.                                                        |                 |                   |
|                  | What is encryption?                                                                                                    |                 |                   |
|                  |                                                                                                    |                 |                   |
|                  | [2]                                                                                                    |                 |                   |
|                  |                                                                                                    |                 |                   |
|                  |                                                                                                    |                 |                   |
|                  |                                                                                                    |                 |                   |
|                  |                                                                                                    |                 |                   |
|                  |                                                                                                    |                 |                   |
|                  |                                                                                                    |                 |                   |
|                  |                                                                                                    | Total Qu        | estion 13         |
| 7543.06 <b>R</b> |                                                                                                    | [Tur            | n over            |

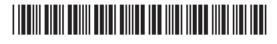

| 14    |              | xander's mum has set up a games room in their home so he and his<br>nds can play their computer games.                             | Examin<br>Marks | ner Only<br>Remark |
|-------|--------------|----------------------------------------------------------------------------------------------------|-----------------|--------------------|
|       | Sor<br>pro   | s                                                                                                    |                 |                    |
|       | (a)          |                                                                                                    |                 |                    |
|       |              | 1                                                                                                    |                 |                    |
|       |              | 2                                                                                                    | [2]             |                    |
|       |              |                                                                                                    |                 |                    |
|       | (b)          | From the list of controllers below identify the most appropriate controller for each of the computer games shown on the next page. |                 |                    |
|       |              | steering wheel balance board tracker pad                                                                                           |                 |                    |
|       |              | keyboard joystick                                                                                                    |                 |                    |
|       |              |                                                                                                    |                 |                    |
|       |              |                                                                                                    |                 |                    |
|       |              |                                                                                                    |                 |                    |
|       |              |                                                                                                    |                 |                    |
|       |              |                                                                                                    |                 |                    |
|       |              |                                                                                                    |                 |                    |
|       |              |                                                                                                    |                 |                    |
|       |              |                                                                                                    |                 |                    |
|       |              |                                                                                                    |                 |                    |
|       |              |                                                                                                    |                 |                    |
|       |              |                                                                                                    |                 |                    |
|       |              |                                                                                                    |                 |                    |
|       |              |                                                                                                    |                 |                    |
|       |              |                                                                                                    |                 |                    |
|       |              |                                                                                                    |                 |                    |
| 7543. | .06 <b>R</b> |                                                                                                    |                 |                    |
|       |              |                                                                                                    |                 |                    |

GO 200 GO 20 œ 20 œ 20 0 GO 200 œ DO œ 20 œ 20 œ 200 GE 20 Q DO œ 20 œ 20 0 GOL 20 0 œ 20 œ 20 4 GE 200 œ 20 GE 20 œ DO œ 20

| Game Interface                                 | Controller                                    | Marks R | emar |
|------------------------------------------------|-----------------------------------------------|---------|------|
| "image of car/driving simulation game"         |                                               |         |      |
| "image of popular arcade game"                 |                                               |         |      |
| "image of fitness/exercise simulation<br>game" |                                               |         |      |
|                                                | [3]                                           |         |      |
|                                                | ed to be played using hands free controllers. |         |      |
| computer games.                                | s of using hands free controllers to control  |         |      |
| 2                                              | [2]                                           |         |      |
| 543.06 <b>R</b>                                |                                               | [Turn   | ov   |

- œ DO œ Ð œ DO œ DO œ DO œ DO œ 20 ( Œ 20 œ 20 ( œ 20 0 Œ 20 6 œ DO œ 20 6 œ Ð œ DO œ Ð Œ Ð Œ DO œ 20 ( Œ 20 0 œ DO Œ Ð Œ Ð œ
- (d) Alexander must design a computer game as part of his GCSE ICT course. Part of his games proposal and the game interface are shown below.

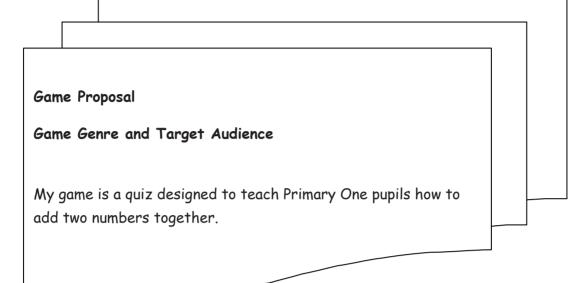

#### Game Interface

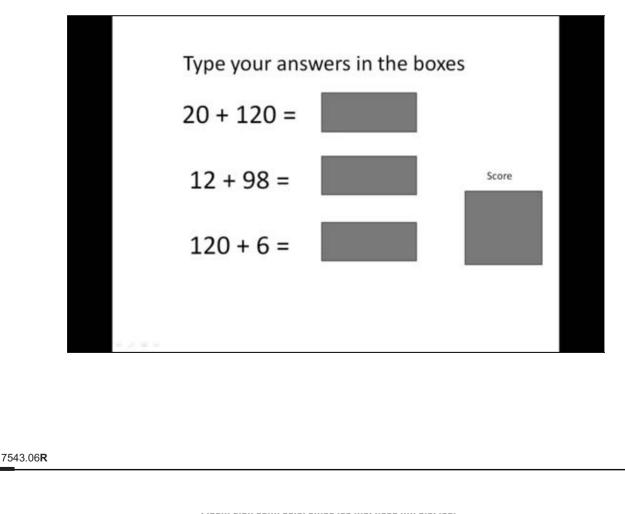

## 

| 1                                                                                                    |                                                                                                    |
|----------------------------------------------------------------------------------------------------|----------------------------------------------------------------------------------------------------|
| 2 [2]                                                                                                    |                                                                                                    |
| <ul> <li>ii) Apart from game genre and target audience, list two other items<br/>of information which should be included in the game proposal.</li> </ul> |                                                                                                    |
| 1 [1]                                                                                                    |                                                                                                    |
| 2 [1]                                                                                                    |                                                                                                    |
| Alexander's teacher tells him the user should be able to access the telp pages at any time.                                                               |                                                                                                    |
| Give <b>one</b> reason why this is important.                                                                                                    |                                                                                                    |
| [1]                                                                                                    |                                                                                                    |
| Apart from Help, list <b>two</b> other options that should be made available<br>o users at all times when playing a computer game.                        |                                                                                                    |
| [2]                                                                                                    |                                                                                                    |
|                                                                                                    |                                                                                                    |
|                                                                                                    |                                                                                                    |
|                                                                                                    |                                                                                                    |
|                                                                                                    |                                                                                                    |
|                                                                                                    | [Turn over                                                                                                    |
|                                                                                                    | of information which should be included in the game proposal.       [1]         1.       [1]         2.       [1]         3.       [1]         allexander's teacher tells him the user should be able to access the help pages at any time.         Bive one reason why this is important.         [1]         apart from Help, list two other options that should be made available o users at all times when playing a computer game. |

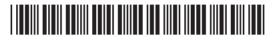

| (g) (i)          | Computer games can be classified into genres. Apart from quizzes, identify <b>three</b> other game genres and provide a brief description of each. | Examin<br>Marks | er Only<br>Remark |
|------------------|----------------------------------------------------------------------------------------------------|-----------------|-------------------|
|                  | Genre 1:                                                                                                    |                 |                   |
|                  | Description:                                                                                                    |                 |                   |
|                  |                                                                                                    |                 |                   |
|                  |                                                                                                    |                 |                   |
|                  | Genre 2:                                                                                                    |                 |                   |
|                  | Description:                                                                                                    |                 |                   |
|                  |                                                                                                    |                 |                   |
|                  | Genre 3:                                                                                                    |                 |                   |
|                  | Description:                                                                                                    |                 |                   |
|                  | ·                                                                                                    |                 |                   |
|                  | [6]                                                                                                    |                 |                   |
|                  |                                                                                                    |                 |                   |
|                  |                                                                                                    |                 |                   |
|                  |                                                                                                    |                 |                   |
|                  |                                                                                                    |                 |                   |
|                  |                                                                                                    |                 |                   |
|                  |                                                                                                    |                 |                   |
|                  |                                                                                                    |                 |                   |
|                  |                                                                                                    |                 |                   |
|                  |                                                                                                    |                 |                   |
| 7543.06 <b>R</b> |                                                                                                    |                 |                   |
|                  |                                                                                                    |                 |                   |

| <b>—</b>         |                                                                                                    |                 |                   |
|------------------|----------------------------------------------------------------------------------------------------|-----------------|-------------------|
| (ii)             | Identify and explain <b>three</b> problems which may impact on individuals who play computer games over a long period of time. | Examir<br>Marks | er Only<br>Remark |
|                  | Problem 1:                                                                                                    |                 |                   |
|                  | Explanation:                                                                                                    |                 |                   |
|                  |                                                                                                    |                 |                   |
|                  |                                                                                                    |                 |                   |
|                  | Problem 2:                                                                                                    |                 |                   |
|                  | Explanation:                                                                                                    |                 |                   |
|                  |                                                                                                    |                 |                   |
|                  | Problem 3:                                                                                                    |                 |                   |
|                  | Explanation:                                                                                                    |                 |                   |
|                  |                                                                                                    |                 |                   |
|                  | [6]                                                                                                    |                 |                   |
|                  |                                                                                                    |                 |                   |
|                  |                                                                                                    |                 |                   |
|                  |                                                                                                    |                 |                   |
|                  |                                                                                                    |                 |                   |
|                  |                                                                                                    |                 |                   |
|                  |                                                                                                    |                 |                   |
|                  |                                                                                                    |                 |                   |
|                  |                                                                                                    | Total Ou        | estion 14         |
|                  |                                                                                                    |                 |                   |
| 7543.06 <b>R</b> |                                                                                                    | [Tur            | n over            |
| 1343.00 <b>N</b> |                                                                                                    |                 |                   |

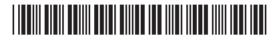

| (a) Use some of the words from the list below to complete the paragraph<br>which explains the process of recording and storing digital sound files. |           |                                    |                  |                       |                  |      |
|----------------------------------------------------------------------------------------------------|-----------|------------------------------------|------------------|-----------------------|------------------|------|
| Analo                                                                                                    | ogue      | Memory                             | Digital          | Microphone            | Speaker          |      |
| Ν                                                                                                    | lobile ph | iones have a bu                    | iilt-in          | to record             | sound.           |      |
| S                                                                                                    | ound is   | input in                           | for              | mat and is then con   | verted into      |      |
| _                                                                                                    |           | forma                              | t so it can be s | stored in the phone's | s memory.<br>[3] |      |
| Digita                                                                                                    | l Video a | and sound can                      | be distributed   | to others across the  | Internet.        |      |
| • •                                                                                                    |           | <b>e</b> method of par<br>another. | ssing digital so | ound files from one   | mobile           |      |
| _                                                                                                    |           |                                    |                  |                       | [1]              |      |
|                                                                                                    |           |                                    |                  |                       |                  |      |
|                                                                                                    |           |                                    |                  |                       |                  |      |
|                                                                                                    |           |                                    |                  |                       |                  |      |
|                                                                                                    |           |                                    |                  |                       |                  |      |
|                                                                                                    |           |                                    |                  |                       |                  |      |
|                                                                                                    |           |                                    |                  |                       |                  |      |
| T                                                                                                    | HIS IS    | THE END                            | OF THE Q         | UESTION PAP           | PER              |      |
|                                                                                                    |           |                                    |                  |                       |                  |      |
|                                                                                                    |           |                                    |                  |                       |                  |      |
|                                                                                                    |           |                                    |                  |                       |                  |      |
|                                                                                                    |           |                                    |                  |                       |                  |      |
|                                                                                                    |           |                                    |                  |                       |                  |      |
|                                                                                                    |           |                                    |                  |                       | Total C          | lues |
|                                                                                                    |           |                                    |                  |                       |                  |      |
| 6 <b>R</b>                                                                                                    |           |                                    |                  |                       |                  |      |

GO

## DO NOT WRITE ON THIS PAGE

7543.06**R** 

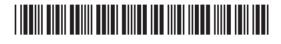

### DO NOT WRITE ON THIS PAGE

| (                          |       |  |  |  |
|----------------------------|-------|--|--|--|
| For Examiner's<br>use only |       |  |  |  |
| Question<br>Number         | Marks |  |  |  |
| 1                          |       |  |  |  |
| 2                          |       |  |  |  |
| 2<br>3                     |       |  |  |  |
| 4                          |       |  |  |  |
| 5                          |       |  |  |  |
| 6                          |       |  |  |  |
| 7                          |       |  |  |  |
| 8                          |       |  |  |  |
| 9                          |       |  |  |  |
| 10                         |       |  |  |  |
| 11                         |       |  |  |  |
| 12                         |       |  |  |  |
| 13                         |       |  |  |  |
| 14                         |       |  |  |  |
| 15                         |       |  |  |  |
| Total<br>Marks             |       |  |  |  |
|                            |       |  |  |  |
|                            |       |  |  |  |
|                            |       |  |  |  |
|                            |       |  |  |  |
|                            |       |  |  |  |
|                            |       |  |  |  |
|                            |       |  |  |  |

Examiner Number

Permission to reproduce all copyright material has been applied for. In some cases, efforts to contact copyright holders may have been unsuccessful and CCEA will be happy to rectify any omissions of acknowledgement in future if notified.

7543.06**R** 

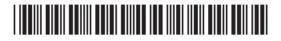